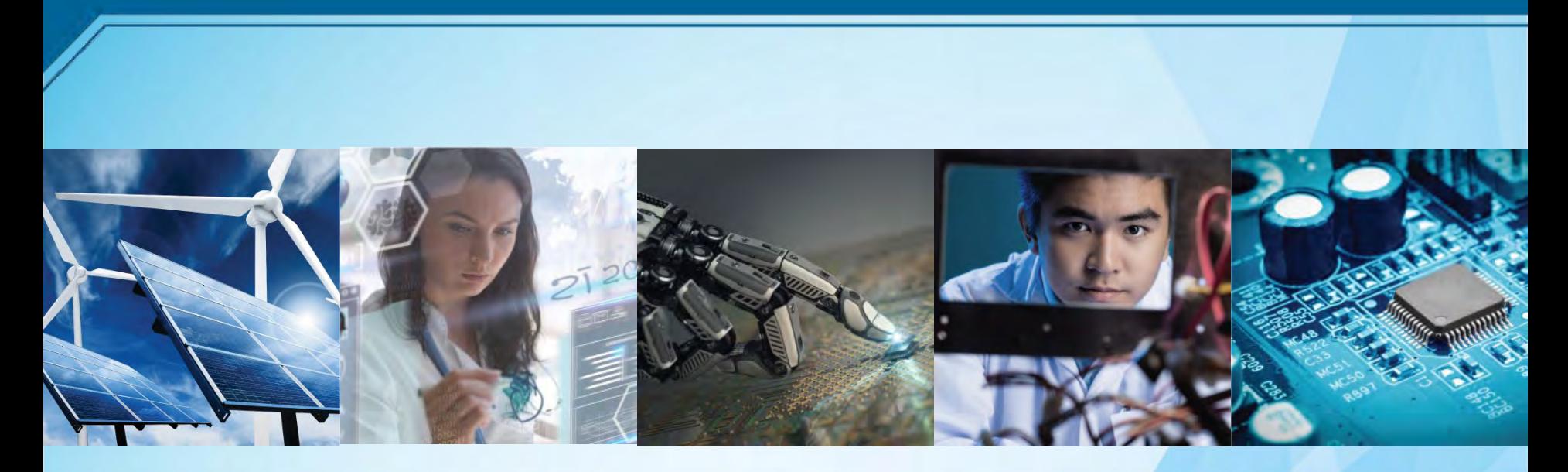

# **MAC**アドレス 申請~取得手順

#### **IEEE SA STANDARDS** *Registration Authority (RA)*

https://standards.ieee.org/products-services/regauth/index.html

(お問合せ) IEEE ジャパンオフィス Email: ieee-japan@ieee.org Phone: 03-3408-3118

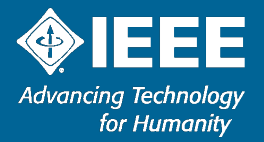

1 2/1/2024

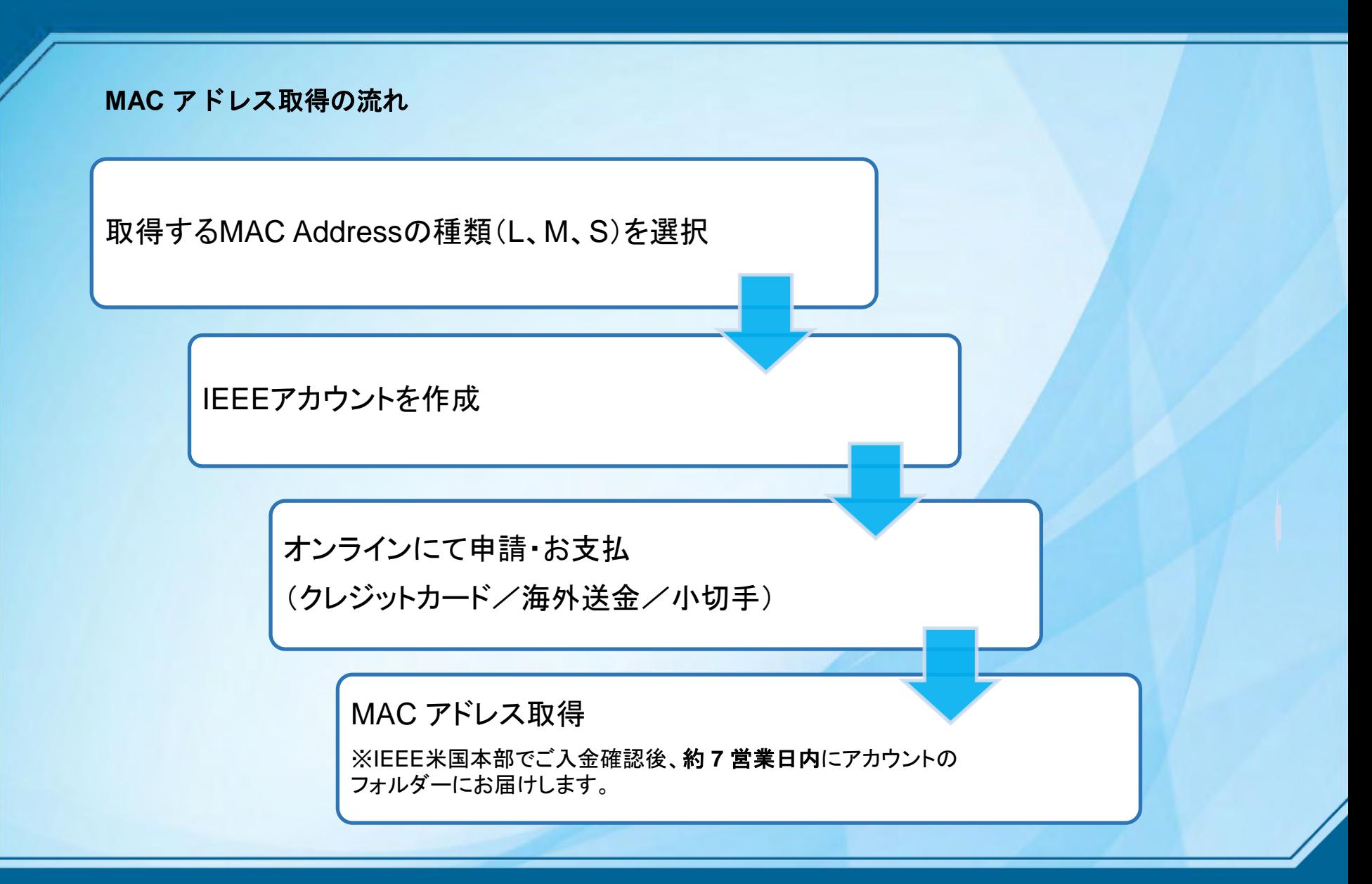

![](_page_1_Picture_1.jpeg)

MAC アドレス申請から取得までの流れを動画(日本語)でご覧ください。 <https://www.youtube.com/embed/otp36ceWhEQ>

![](_page_2_Picture_17.jpeg)

![](_page_2_Picture_2.jpeg)

![](_page_3_Picture_0.jpeg)

![](_page_3_Picture_1.jpeg)

### MAC Address はブロックサイズにより3種類:MA-L、MA-M、MA-S (詳細は次ページ参照)

![](_page_4_Picture_1.jpeg)

![](_page_4_Picture_2.jpeg)

### MACアドレス: MA-L, MA-M, MA-S

# MACアドレスはブロックサイズにより3種類から選びます。 OUI and CID IEEE RA assignment summary

![](_page_5_Picture_23.jpeg)

![](_page_5_Picture_3.jpeg)

### 例)MA-Lを申請する場合。 MA-Lを選択するとMAC Address Block Large (MA-L) ページに移動します。

**La Carrier Links** 

![](_page_6_Figure_1.jpeg)

![](_page_6_Picture_77.jpeg)

Chinese (PDF) | Japanese (PDF) | Korean (PDF) | Russian (PDF)

#### **MAC Address Block Large (MA-L)**

This product was previously referred to as an OUI (Organizationally Unique Identifier) and is still referred to as such in many standards. OUI is an IEEE Registration Authority (RA) specific term that is referred to in various standards and may be used to identify companies on the IEEE Public Listing. A MA-L assignment includes an OUI and the right to generate various extended identifiers based on that OUI. It is most often used to create IEEE 802-defined MAC addresses (EUI-48 and EUI-64).

The OUI included in the MA-L assignment may be appended with 24 organization-supplied bits to form a EUI-48 or 40 organization-supplied bits to form an EUI-64.

The included OUI may also be used to generate EUI-60 (deprecated), CDI-32, TCDI-40, MAC-48 (obsolete term), create multicast addresses (per IEEE Std 802), and as a unique root for various context dependent identifiers, It may also be used as a company identifier in those protocols and protocol standards that specify the use of a 3 octet field as a part of the protocol identification mechanism.

For more information, please see the tutorial "Guidelines for Use of Extended Unique Identifier (EUI), Organizationally Unique Identifier (OUI), and Company ID (CID)".

#### **Registration Fees**

![](_page_6_Picture_78.jpeg)

![](_page_6_Picture_11.jpeg)

### Japanese (PDF)をクリックしMA-L 取得についての日本語説明(料金、お支払い方法含)を ご覧ください。

![](_page_7_Picture_150.jpeg)

< Products & Services

#### Chinese (PDF | Japanese (PDF) | Korean (PDF) | Russian (PDF) **AAC Address Block Large (MA-L)**

his product was previously referred to as an OUI (Organizationally Unique dentifier) and is still referred to as such in many standards. OUI is an IEEE legistration Authority (RA) specific term that is referred to in various tandards and may be used to identify companies on the IEEE Public Listing. A MA-L assignment includes an OUI and the right to generate various extended dentifiers based on that OUI. It is most often used to create IEEE 802-defined AC addresses (EUI-48 and EUI-64).

The OUI included in the MA-L assignment may be appended with 24 organization-supplied bits to form a EUI-48 or 40 organization-supplied bits o form an EUI-64.

he included OUI may also be used to generate EUI-60 (deprecated), CDI-32, CDI-40, MAC-48 (obsolete term), create multicast addresses (per IEEE Std (02), and as a unique root for various context dependent identifiers. It may Iso be used as a company identifier in those protocols and protocol tandards that specify the use of a 3 octet field as a part of the protocol dentification mechanism.

or more information, please see the tutorial "Guidelines for Use of Extended Inique Identifier (EUI). Organizationally Unique Identifier (OUI), and Company D (CID)".

#### egistration Fees

![](_page_7_Picture_151.jpeg)

### MAC アドレス取得料金

Contract Fee: お客様がMACアドレス を取得する事が明記され、 IEEE財務 部の署名と捺印がされた契約書です。 海外送金/小切手/注文書によるお支 払いに際しご要望に応じて有償 (US\$ 200)にて発行・発送(DHL)い たします。

Yearly Confidentiality Renewal Fee: 取得したMACアドレスを公開リストに 掲載したくない場合には Confidentiality Fee がかかります。ま た、これは毎年更新・お支払いいただ く必要があります。

![](_page_7_Picture_12.jpeg)

# 手順(例) MAC Address Block Large (MA-L)

#### < Products & Services

Chinese (PDF) | Japanese (PDF) | Korean (PDF) | Russian (PDF)

#### **Registration Authority MAC Address Block Large (MA-L)**

Infographic

Apply for an Assignment

Information Change Form

**Credit Application Form** 

Tutorials

Contact Us

- MA-L
- MA-M

![](_page_8_Picture_217.jpeg)

MA-S

![](_page_8_Picture_218.jpeg)

- Ethertype
- 

![](_page_8_Picture_219.jpeg)

URN **TDL** PSID

- 
- 

- turer ID
- 

LLC.

IEEE 802.16 Operator ID

Standard Group MAC Address

**STID** 

#### This product was previously referred to as an OUI (Organizationally Unique Identifier) and is still referred to as such in many standards. OUI is an IEEE

Registration Authority (RA) specific term that is referred to in various standards and may be used to identify companies on the IEEE Public Listing. A MA-L assignment includes an OUI and the right to generate various extended identifiers based on that OUI. It is most often used to create IEEE 802-defined MAC addresses (EUI-48 and EUI-64).

The OUI included in the MA-L assignment may be appended with 24 organization-supplied bits to form a EUI-48 or 40 organization-supplied bits to form an EUI-64.

The included OUI may also be used to generate EUI-60 (deprecated), CDI-32, TCDI-40, MAC-48 (obsolete term), create multicast addresses (per IEEE Std 802), and as a unique root for various context dependent identifiers. It may also be used as a company identifier in those protocols and protocol standards that specify the use of a 3 octet field as a part of the protocol identification mechanism.

For more information, please see the tutorial "Guidelines for Use of Extended Unique Identifier (EUI), Organizationally Unique Identifier (OUI), and Company ID (CID)".

#### **Registration Fees**

![](_page_8_Picture_220.jpeg)

Please search the public liming to determine whether your organization has already been issued an assignment. If so, you may email us to obtain contact information for the signment.

count in order to apply for an assignment.

2. A tracking number will be sent via email to the applicant. Any questions

### MA-Lのページです。

まずは、オンラインオーダーに必 要な「IEEE アカウントの作成」を していただきます。

ページ内のリンク [Log in or create an account](https://services10.ieee.org/idp/startSSO.ping?PartnerSpId=UDIIEEE&TARGET=https://regauth.standards.ieee.org/standards-ra-web/rest/signin) を開いてください。

※ このアカウントはIEEE Web account と共通です。既にIEEE Web account をお持ちの方は 次頁にあるようにサインインしてく ださい。

![](_page_8_Picture_49.jpeg)

![](_page_9_Figure_0.jpeg)

![](_page_9_Picture_1.jpeg)

### 新規アカウント作成: \*印の項目(必須項目)を入力してください。

![](_page_10_Picture_78.jpeg)

E-mail addressが アカウントのユーザー ネームになります。

Password はサインイ ンに必要です、お忘れ なきようお願いいたしま す。

IEEE Privacy Policy をご一読の上同意の☑

最後にCreate Account をクリック。

これでアカウント作成が 完了し、Registration Authority のページに 移動します。

![](_page_10_Picture_7.jpeg)

# Registration Authority上のアカウントページ

 $\bigcirc$ 

Welcome, Meiko Kajikawa ·

◈IEEE

IEEE.org | IEEE Xplore Digital Library | IEEE Standards | IEEE Spectrum | More Sites

#### **IEEE STANDARDS ASSOCIATION**

#### **Registration Authority - Registry Profile**

![](_page_11_Picture_4.jpeg)

アカウントが作成され、IEEE ウェブページにサインインしてい る状態です。

Welcome OOOO アカウントの氏名が表示されま す。

② アカウントの氏名およびメー ルアドレスが表示されます。

③ "Place a Registry Order" をクリックし、 MACアドレスの取得申請に進 んでください。([次ページ参照\)](#page-12-0)

④ "Assignments" MACアドレスが割り当てられる と、このフォルダーに Assignment書類が届きます。

![](_page_11_Picture_10.jpeg)

### <span id="page-12-0"></span>Assignment を選択

### 取得を希望するAssignment を選択しクリックすると、オンライン申請フォームに移動しま す。

![](_page_12_Picture_25.jpeg)

![](_page_12_Picture_3.jpeg)

### オンライン申請フォーム入力

### **\*** 印の項目(MACアドレスの割り当てを受ける企業・団体の情報) を入力し、 Next をクリック。

![](_page_13_Picture_73.jpeg)

Relationship」 **Employee Third Party Proxy** この申請をなさっている方 がMACアドレス割り当てを 受ける企業・団体の従業員 であれば Employeeを選 択。 第三者であれば Third Party Proxy を選択してく

![](_page_13_Picture_4.jpeg)

### Registries ページ

#### **REGISTRIES**

![](_page_14_Picture_86.jpeg)

![](_page_14_Picture_3.jpeg)

### Registries ページ ※ **Confidentiality** を選択する場合の入力は以下の通りです。

**Organization Information** 

**Select Registry** 

 $\mathbf{v}$ 

**Enter Payment Preference** 

**Review & Submit Request** 

**A** Cancel

Please supply and review the information below in order to submit your request. Please note that IEEE does not honor requests for applicant-specified identifiers. Assignments are public unless specifically requested otherwise. For assistance with your application, please contact us @ ieee-registrationauthority@ieee.org

**MAC Address Block Large (MA-L)** 

An MA-L assignment includes an OUI and

large blocks of EUI-48 and EUI-64 values which can he used as MAC Addresses

#### **REGISTRIES**

-ł

#### Select Registry\*

**MAC Address Block Large (MA-L)** 

#### Assignment Quantity \*

This organization is authorized to request for a maximum of (1) assignment(s) at a time

Confidentiality of Public Listing \*

No. Yes No.

etc

**Back** 

Public Listing Justification\*

**ADDITIONAL COMMENTS** 

Enter Justification for public listing

Justification for additional assignments, Notes to Approver,

Next

![](_page_15_Picture_141.jpeg)

#### **COST OF SERVICE**

![](_page_15_Picture_142.jpeg)

御社名をPrivately Registered (Public listing に載せない)にする場合 には、"Yes" を選択します。 \*Justification (理由)をご入力ください。

※ Confidentiality料金がかかります。

![](_page_15_Picture_21.jpeg)

## 支払方法:クレジットカード、海外送金(Wire Transfer)または小切手(Check)

### ※ **MAC**アドレスのお渡しは**IEEE**米国本部にてご入金確認後 "約 **7** 営業日以内" となります。

![](_page_16_Picture_33.jpeg)

![](_page_16_Picture_3.jpeg)

### Credit Card(クレジットカード)の場合 ※クレジットカードはオンライン申込み時に即日決済されます。

![](_page_17_Picture_51.jpeg)

支払いに使用するクレジット カード情報を入力。

### COST OF SERVICE で 金額を再度ご確認ください。

入力しましたら Next をクリック。 申請・お支払い内容の確認 ページに移動します。

![](_page_17_Picture_5.jpeg)

### Wire Transfer(海外送金)の場合:**Proforma Invoice** は全ての入力完了後に**PDF**でダウンロー ドできます(本ガイドの**P.23** ご参照ください)

![](_page_18_Picture_73.jpeg)

![](_page_18_Picture_2.jpeg)

### Check (小切手) の場合

![](_page_19_Picture_48.jpeg)

![](_page_19_Picture_2.jpeg)

### お申込み内容確認ページ

**Organization Information** 

**Select Registry Enter Payment Preference**  **Review & Submit Request** 

**A** Cancel

Please supply and review the information below in order to submit your request. Please note that IEEE does not honor requests for applicant-specified identifiers. Assignments are public unless specifically requested otherwise. For assistance with your application, please contact us @ ieee-registrationauthority@ieee.org

Please confirm the information below is correct. Please click Place Order to place your order or Update to edit.

#### *A COMPANY INFORMATION*

**IEEE lapan Office** E-1904 Adyama-Twin Tower 1-1-1 Minami-aoyama, Minao-ku, Tokyo 107-0062  $|P|$ 

Alt E-Mail:m.kajikawa@ieee.org Alt Phone: 334083118

#### **E PAYMENT INFORMATION**

Payment Method : Wire Transfer

**Wire Transfer To: Bank Name: Wells Fargo** Bank Address: 123 South Broad Street Philadelphia, PA 19109 USA **ABA or R/T Number: 121000248** Account Number: 2011306738416 **Account Name: EEE** S.W.I.F.T. Address: WFBIUS6S IMPORTANT! Please reference the invoice number when making a payment

#### ORDER DETAILS

Selected Registry: MAC Address Block Large (MA-L) **Number of Assignments: 1 Public Listing Address:** 1-1-1 Minami-Aoyama Minato-ku, Tokyo 1070023 jp

![](_page_20_Picture_150.jpeg)

#### 訂正が必要な場合には Update をクリックして前画面に戻ります。

購入条件:Terms and Conditions に同意 の上口をいれてください。

海外送金・小切手によるお支払いに際し "Contract"が必要な場合にはØをいれてくだ さい。※ 別途\$200 申し受けます。

これで全て宜しければ Place Order をクリックして申請完了です。

![](_page_20_Picture_20.jpeg)

### Order Confirmation (ご注文確定)画面

Thank you for your application. Please reference tracking # RA1706758297474 in all correspondence. Once payment has been received, your application will be reviewed and if approved, a notification will be emailed to you within seven US working days.

#### **@ COMPANY INFORMATION**

**E PAYMENT INFORMATION** 

Number of Assignments : 1

IEEE Japan E-1904 Aovama-Twin Tower 1-1-1 Minami-adyama, Minad-ku Tokyo 107-0062 P

Alt E-Mail: Not provided Alt Phone:0334083118

Payment Method : Wire Transfer Wire Transfer To: Bank Name: Wells Fargo: Bank Address: 123 South Broad Street

Philadelphia, PA 19109 USA ABA or R/T Number: 121000248 Account Number: 2011306738416 Account Name: IEEE S.W.I.F.T. Address: WFBIUS6S IMPORTANT! Please reference the invoice number when making a payment

申請が完了し、Tracking番号が 表示されます。 お問合せの際にはこの番号を ご参照ください。

#### ORDER DETAILS

Selected Registry: MAC Address Block Large (MA-L) **Public Listing Address:** E-1904 Advanta-Twin Tower 1-1-1 Minami-soyama Minac-ku Tokyo 107-0062 Æ

![](_page_21_Picture_112.jpeg)

Invoiceはこちら Print Invoice から印刷できます。 (Invoiceサンプルは次頁参照)

![](_page_21_Picture_13.jpeg)

Proforma Invoice をPDF でダウンロード入手でき ます。

海外送金によるお支払い 等にご利用ください。

![](_page_22_Picture_38.jpeg)

The Institute of Electrical and Electronics Engineers Inc.

445 Hoes Lane, Piscataway Township, NJ 08854-4141. USA \* Phone: +1 732-465-6481 \* Fax: +1 732-465-1571 \* standards leee.org/

![](_page_22_Picture_5.jpeg)

### 申請内容や状況を確認するには・・・

Home

#### Registration Authority - Registry Profile

Welcome to your registry profile. Here you will be able to manage your account information and your associated organization requests.

Contacts

![](_page_23_Picture_88.jpeg)

![](_page_23_Picture_4.jpeg)

@ Assignments

assignment available to interested parties. The IEEE Registration Authority ( direction of the IEEE-SA Board of Governors.

- . Registration Authority Committee (RAC): Oversight committee that developing organizations to establish unambiguous, sustainable regis
- . Tutorials: Informative documents to assist with learning more about Association Registries.
- . FAQs: The commonly most asked questions about our registries and
- . Contact Us: Contact Registration Authority staff via email, snail mail, p

Assignment タブ で、 お申込みの内容やステイタス(承認 済み、却下、保留など)を見ることが できます。

また、MACアドレスが発行されました ら、ここでAssignment書類をダウン ロード・印刷できます。 (次ページ参照)

![](_page_23_Picture_12.jpeg)

### **MAC アドレス のお届け(メールによるお知らせ)**

Month-Day, Year Minimidiately in the discovery like ALCs commi-**ODDEE** ISO

Attn: Meiko Kajikawa IEEE Japan Office 1-1-1 Minami-aoyama Minato-ku, Tokyo 107-0023 JP

Please take a moment to verify that the information contained in the company addressed area (above) is correct. If it is not entirely correct, please notify the IEEE Registration Authority (IEEE RA) immediately.

Following is the MAC Address Block Medium (MA-M) assignment that you have requested from the IEEE. Your MA-M assignment includes blocks of 48-bit Extended Unique Identifier (EUI-48) and 64-bit Extended Unique Identifier (EUI-64), EUI-48 and EUI-64 identifiers may be used as IEEE 802-defined MAC addresses of EUI length respectively.

The base value of your MA-M assignment may also be used to generate unique multicast addresses (per IEEE 5td 802). This 28-bit identifier is unique to the assignee, but there is no definition of an OUI-28 identifier. The assignee of the MA-M cannot make any assumptions about the first 24 bits of the assigned 28 bits, and may not use those 24 bits as an OUI because that OUI is assigned to the IEEE Registration Authority for use in MA-M Assignments

The user tutorials on our web site describe how the MA-5 assignment can be used in conjunction with a number of standards and specifications. This assignment applies to all of these. The tutorials can be found on the web at: http://standards.leee.org/develop/regauth/tul/index.html (http://standards.leee.org/develop/regauth/tut/index.html)

Your MA-M assignment is:

28-bit Base Value

ssue date is: Invoice Number:

zo-bit base value<br>AA-BB-CC-0 EUI-48 Address Block 0-00-00 through F-FF-FF

> Month-Day, Year RA0000000000

It should be stressed that the IEEE Registration Authority has made every effort to ensure that the same numbers are not assigned to any other entity but does not guarantee that duplicate assignments have

IEEE米国本部で申請者様からのご入金が 確認されると、7営業日以内にMACアドレス が発行されます。(これを MAC Address Assignment と言います)

メールでお知らせが届きましたら、メールに記 載の手順に従い、IEEE アカウントにサイン インしてください。

Assignmentsフォルダーで左記のような MAC Address Assignment 書類をダウン ロードできます。(次ページ参照)

![](_page_24_Picture_16.jpeg)

# MAC アドレス のお届け(Assignment書類の入手)

### Registration Authority - Registry Profile

![](_page_25_Picture_53.jpeg)

![](_page_25_Picture_3.jpeg)

# <お問合せ先>

IEEEジャパン・オフィス 03-3408-3118 [ieee-japan@ieee.org](mailto:ieee-japan@ieee.org)

IEEE 米国本部 Standards Association Registration Authority [ieee-registration-authority@ieee.org](mailto:ieee-registration-authority@ieee.org)

![](_page_26_Picture_3.jpeg)